# Essentials of Marketing Analytics **Page i**

## Joseph F. Hair, Jr.

University of South Alabama

Dana E. Harrison East Tennessee State University

> Haya Ajjan Elon University

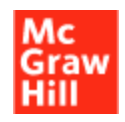

## Brief Table of Contents

## **PART 1 Overview of Marketing Analytics and Data Management 1**

- **1** Introduction to Marketing Analytics 2
- **2** Data Management 28

#### **PART 2 Exploring and Visualizing Data Patterns 64**

- **3** Exploratory Data Analysis Using Cognitive Analytics 65
- **4** Data Visualization 95

#### **PART 3 Analytical Methods for Supervised Learning 140**

- **5** Regression Analysis 141
- **6** Neural Networks 184
- **7** Automated Machine Learning 230

#### **PART 4 Analytical Methods for Unsupervised Learning 265**

- **8** Cluster Analysis 266
- **9** Market Basket Analysis 304

#### **PART 5 Emerging Analytical Approaches 334**

- **10** Natural Language Processing 335
- **11** Social Network Analysis 372
- **12** Fundamentals of Digital Marketing Analytics 406

#### Page xv

## **CONTENTS**

#### **PART 1 Overview of Marketing Analytics and Data Management 1**

#### **1 Introduction to Marketing Analytics 2**

- 1.1 Introduction to Marketing Analytics 3 *Marketing Analytics Defined* 3 *Analytics Levels and Their Impact on Competitive Advantage* 5
- 1.2 Defining the Right Business Problems 7
- 1.3 Data Sources 11
- 1.4 Data Types 13 *Types of Data* 13 *Data Measurement* 13 *Metric Measurement Scales* 15
- 1.5 Predictors versus Target Variable 15 *Types of Variables* 15
- 1.6 Modeling Types: Supervised Learning versus Unsupervised Learning 15
- 1.7 The 7-Step Marketing Analytics Process 17 *Step 1: Business Problem Understanding* 17 *Step 2: Data Understanding and Collection* 18 *Step 3: Data Preparation and Feature Selection* 19 *Step 4: Modeling Development* 20 *Step 5: Model Evaluation and Interpretation* 20 *Step 6: Model and Results Communication* 20 *Step 7: Model Deployment* 21

1.8 Setting Yourself Apart 22 Summary of Learning Objectives and Key Terms 25 Discussion and Review Questions 25 Critical Thinking and Marketing Applications 25

## **2 Data Management 28**

- 2.1 The Era of Big Data Is Here 29
- 2.2 Database Management Systems (DBMS) 33
- 2.3 Enterprise Data Architecture 35 *Traditional ETL* 36 *ETL Using Hadoop* 36 *A Closer Look at Data Storage* 36
- 2.4 Data Quality 39
- 2.5 Data Understanding, Preparation, and Transformation 42 *Data Understanding* 42 *Data Preparation* 43 *Data Transformation* 46

CASE STUDY: AVOCADO TOAST: A RECIPE TO LEARN SQL 47

*Getting Started* 47 *Understanding the Dataset* 47 *Applying the Concepts* 48 *Aggregation* 55 *Build Your Own Supplier Table* 56 *Add Data to Your Table* 57 *Join the Two Tables (MERGE)* 57 *Update the Data* 58 *Delete Values* 59

Summary of Learning Objectives and Key Terms 61 Discussion and Review Questions 61 Critical Thinking and Marketing Applications 61

#### **PART 2 Exploring and Visualizing Data Patterns 64**

## **3 Exploratory Data Analysis Using Cognitive Analytics 65**

- 3.1 The Importance of Exploratory Data Analysis 66
- 3.2 Defining Cognitive Analytics and Knowledge Discovery 67 *The Cognitive Analytics Technology that Won Jeopardy* 67
- 3.3 Discovering Different Use Cases for Cognitive Analytics 69 *Cognitive Analytics to Interface with the Customer* 69 *Cognitive Analytics to Support Internal Operations and Decision Making* 69
- 3.4 Combining Internal and External Data Sources for Improved Insights 72
- CASE STUDY: A CLOSER LOOK AT ONLINE CUSTOMER EXPERIENCE 75

*Understanding the Business Problem* 75 *Understanding the Dataset* 75 *Applying the Concepts* 76 *Insights Learned from Applying the Concepts* 91 Summary of Learning Objectives and Key Terms 93

Discussion and Review Questions 93

Critical Thinking and Marketing Applications 93

## **4 Data Visualization 95**

- 4.1 What Is Data Visualization? 96
- 4.2 Principles and Elements of Design for Data Visualization 98 *Principles of Design* 99 *The Basic Elements of Design* 100
- 4.3 Fundamental Considerations When Developing Data Visualizations 104

*Common Types of Charts and Graphs* 104

4.4 So, What's Your Story? 112

Page xvi

CASE STUDY: TELECOMMUNICATIONS: OPTIMIZING CUSTOMER ACQUISITION 114 *Understanding the Business Problem* 114 *Understanding the Dataset* 114 *Data Preparation* 116 *Applying the Concepts* 117 *Insights Learned from Applying the Concepts* 137 Summary of Learning Objectives and Key Terms 138 Discussion and Review Questions 138 Critical Thinking and Marketing Applications 138

## **PART 3 Analytical Methods for Supervised Learning 140**

## **5 Regression Analysis 141**

- 5.1 What Is Regression Modeling? 142 *Simple Linear Regression* 143 *Multiple Linear Regression* 145 *Evaluating the Ability of the Regression Model to Predict* 145
- 5.2 The Predictive Regression Model 147
- 5.3 Predictive Regression Performance 148
- 5.4 Model Validation 150
- 5.5 Modeling Categorical Variables 151
- 5.6 Model Independent Variable Selection 152 *Detecting Multicollinearity* 153 *Feature Selection* 153

CASE STUDY: NEED A RIDE? PREDICTING PRICES THAT CUSTOMERS ARE WILLING TO PAY FOR RIDESHARING SERVICES 155

*Understanding the Business Problem* 155 *Understanding the Dataset* 155 *Data Preparation* 156 *Applying the Concepts* 157

*Step 1: Preparing the Data for Modeling* 158 *Step 2: Setting Up the Training Model and Cross Validation 169 Step 3: Evaluating the Model Results* 174 *Step 4: Applying the Model to New Dataset* 175 *Insights Learned from Applying the Concepts* 181 Summary of Learning Objectives and Key Terms 183 Discussion and Review Questions 183 Critical Thinking and Marketing Applications 183

#### **6 Neural Networks 184**

- 6.1 Introduction to Neural Networks 185
- 6.2 How Are Neural Networks Used in Practice? 186
- 6.3 What Are the Basic Elements of a Neural Network? 188
- 6.4 How Does a Neural Network Learn? 191 *What Does This Process Look Like in Action?* 192 *How Does the Network Learn?* 194 *When Does the Network Stop Learning?* 195
- 6.5 Key Reminders When Using Neural Networks 195

CASE STUDY: AIRLINE INDUSTRY: UNDERSTANDING CUSTOMER SATISFACTION 197

*Understanding the Business Problem* 197 *Understanding the Dataset* 197 *Preparing the Data* 198 *Applying the Concepts* 199 *Stage 1: Preparing the Data for Modeling* 201 *Stage 2: Setting Up the Training Model and Cross Validation* 212 *Stage 3: Evaluating the Model Results* 218 *Stage 4: Applying the Model to a New Dataset* 221 *Insights Learned from Applying the Concepts* 227 Summary of Learning Objectives and Key Terms 228

Discussion and Review Questions 228 Critical Thinking and Marketing Applications 228

#### **7 Automated Machine Learning 230**

- 7.1 What Is Automated Machine Learning (AutoML)? 231 *What Questions Might Arise?* 232
- 7.2 AutoML in Marketing 234 *Which Companies Are Actively Using AutoML?* 234
- 7.3 What Are Key Steps in the Automated Machine Learning Process? 237

*Data Preparation* 237 *Model Building* 237 *Creating Ensemble Models* 238

*Advanced Ensemble Methods* 239 *Model Recommendation* 240

Page xvii

CASE STUDY: LOAN DATA: UNDERSTANDING WHEN AND HOW TO SUPPORT FISCAL RESPONSIBILITY IN CUSTOMERS 242

*Understanding the Business Problem* 242 *Understanding the Dataset* 242 *Uploading the Data* 243 *Examining the Features* 246 *Defining the Target Variable* 249 *Running the Model* 252 *Evaluating the Model Results* 256 *Applying the Model to predict new cases* 259 *Insights Learned from Applying the Concepts* 262 Summary of Learning Objectives and Key Terms 263 Discussion and Review Questions 263 Critical Thinking and Marketing Applications 263

## **PART 4 Analytical Methods for Unsupervised Learning 265**

#### **8 Cluster Analysis 266**

- 8.1 What Is Cluster Analysis? 267
- 8.2 How Is Cluster Analysis Used in Practice? 268
- 8.3 How Does a Cluster Analysis Function? 269
- 8.4 What Are the Types of Cluster Analysis? 271 *K-Means Clustering* 271 *K-Means Issues to Remember* 273 *Hierarchical Clustering* 273 *Hierarchical Clustering Issues to Remember* 276

CASE STUDY: ONLINE PERFUME AND COSMETIC SALES: UNDERSTANDING CUSTOMER SEGMENTATION THROUGH CLUSTER ANALYSIS 277

*Understanding the Business Problem* 277 *Understanding the Dataset* 277 *Applying the Concepts* 278 *Opening Python Using Anaconda* 279 *Preparing the Python Environment* 283 *Insights Learned from Applying the Concepts* 302 Summary of Learning Objectives and Key Terms 303 Discussion and Review Questions 303

Critical Thinking and Marketing Applications 303

## **9 Market Basket Analysis 304**

- 9.1 What Is Market Basket Analysis? 305
- 9.2 How Is Market Basket Analysis Used in Practice? 306
- 9.3 Association Rules: How Does a Market Basket Analysis Identify Product Relationships? 308
- 9.4 Special Topics in Market Basket Analysis 311
- CASE STUDY: ONLINE DEPARTMENT STORE: UNDERSTANDING CUSTOMER PURCHASE PATTERNS 314

*Understanding the Business Problem* 314 *Understanding the Dataset* 314 *Data Preparation* 315 *Applying the Concepts* 315 *Loading Data* 321 *Preparing the Data* 323 *Running FP-Growth* 326 *Creating Association Rules* 327 *Insights Learned from Applying the Concepts* 331 Summary of Learning Objectives and Key Terms 332 Discussion and Review Questions 332 Critical Thinking and Marketing Applications 332

#### **PART 5 Emerging Analytical Approaches 334**

#### **10 Natural Language Processing 335**

- 10.1 What Is Natural Language Processing? 336
- 10.2 How Is Natural Language Processing Used in Practice? 338 *Optimize Inventory and Engage Customers in Marketing Campaigns* 338 *Produce New Products to Meet Customer Needs* 338 *Simplify Guest Travel to Improve Hospitality* 339 *Create a Better Experience for Customers* 339 *Add Unique Features to Products* 339 *Improve Customer Service* 339 *Facilitate Customer Ordering* 339 *Strengthen Customer Relationships* 340
- 10.3 How Is Text Analytics Applied? 340 *Step 1: Text Acquisition and Aggregation* 340 *Step 2: Text Preprocessing* 341 *Tokenization* 341

Page xviii *Stemming* 341 *Lemmatization* 342 *Stop Words Removal* 342 *N-Grams* 342 *Bag of Words* 342 *Term-Document Matrix* 342 *Step 3: Text Exploration* 344 *Frequency Bar Chart* 344 *Word Clouds* 345 *Step 4: Text Modeling* 345 10.4 Special Topics in Text Analytics 347 CASE STUDY: SPECIALTY FOOD ONLINE REVIEW: UNDERSTANDING CUSTOMER SENTIMENTS 349 *Understanding the Business Problem* 349 *Understanding the Dataset* 349 *Data Preparation* 350 *Applying the Concepts* 350 *Opening Python Using Anaconda* 351 *Preparing the Python Environment* 355 *Text Preprocessing* 361 *Topic Modeling* 364 *Sentiment Analysis Using TextBlob* 365 *Sentiment Analysis Using Vader* 366 *Insights Learned from Applying the Concepts* 368 Summary of Learning Objectives and Key Terms 369 Discussion and Review Questions 369 Critical Thinking and Marketing Applications 369

#### **11 Social Network Analysis 372**

11.1 What Is Social Network Analysis? 373

- 11.2 Social Network Analysis in Practice 374
- 11.3 How Does a Social Network Analysis Function? 379 *Network Measures* 380 *Measures of Centrality* 381 *Network Structures* 383

11.4 Link Prediction Using Social Network Analysis 384

CASE STUDY: AUTO INDUSTRY: UNDERSTANDING NETWORK INFLUENCERS 386

*Understanding the Business Problem* 386 *Understanding the Dataset* 386 *Data Preparation* 386 *Applying the Concepts* 388

*Step 1: Getting Started with Polinode* 388

*Step 2: Uploading Data to Polinode* 389

*Step 3: Viewing the Network Graph* 391

*Step 4: Measuring Network Properties* 394

*Step 5: Updating Nodes Graph View* 397

*Step 6: Running a Network Report and Downloading Results* 400

*Insights Learned from Applying the Concepts* 403 Summary of Learning Objectives and Key Terms 404 Discussion and Review Questions 404 Critical Thinking and Marketing Applications 404

## **12 Fundamentals of Digital Marketing Analytics 406**

12.1 What Are the Basics of Digital Marketing? 407 *What Is Owned Digital Media?* 407 *What Is Paid Digital Media?* 407 *What Is Earned Digital Media?* 407 *How Is Digital Marketing Used?* 408

12.2 Digital Marketing Analytics in Practice 408

*Owned Digital Marketing Media* 410 *Paid Digital Marketing Media* 412 *Earned Digital Marketing Media* 413

12.3 Digital Marketing Analytics Measures 415 *Audience Analysis* 416 *Acquisition Analysis* 417 *Behavior Analysis* 417 *Conversion Analysis* 418 *A/B Testing* 419 *Multivariate Testing* 419 *Multichannel Attribution* 419 12.4 How Does A/B Testing Work? 420

CASE STUDY: E-COMMERCE: THE GOOGLE ONLINE MERCHANDISE STORE 422

*Understanding the Business Problem* 422 *Understanding the Dataset* 422 *Applying the Concepts* 423 *Getting Started with Google Analytics* 423 *Step 1: Accessing the Demo Account* 424 *Step 2: Reviewing the Main Dashboard* 426 *Step 3: Reviewing the Reports* 428 *Insights Learned from Applying the Concepts* 440 *A Final Note* 441 Summary of Learning Objectives and Key Terms 442

Discussion and Review Questions 442

Critical Thinking and Marketing Applications 442

## **Glossary 444**

**Index 451**